# **SCALE-UP KAUNO KOLEGIJOJE: ATVEJO MODELIAVIMAS**

#### **Paulius Baltrušaitis, Dalė Lukšaitė, Jūratė Lukšaitė**

*Kauno kolegija*

**Anotacija.** Straipsnyje pristatoma geroji SCALE-UP aktyvaus mokymosi bendradarbiaujant projekto ir TEAL technologijomis grįsto aktyvaus mokymosi projekto patirtis, pagrindiniai reikalavimai studijos tipo klasėms bei sukurto edukacinio modelio bruožai. Aptariama aktyvaus mokymosi aplinkos kūrimo patirtis įrengiant dvi SCALE-UP klases Kauno kolegijoje panaudojant jau turimą e. mokymosi infrastruktūrą ir naudojantis programinėmis priemonėmis, skirtomis instruktavimui, vizualizavimui, simuliavimui, eksperimentavimui ir projektavimui. Išryškinamos SCILAB, Physics 8.02, MATHWORKS, MS Visual Studio programinių paketų, kaip vizualizavimo, modeliavimo ir simuliavimo veikloms SCALE-UP klasėje, įrankių galimybės. Straipsnyje pateikiamas Programų inžinerijos dalyko paskaitos ir praktinių užsiėmimų modeliavimo atvejis. Kiekvienos temos studijų eigoje išskiriami du etapai: problemos sprendimu grįstas mokymasis ir praktinė veikla padedant dėstytojui. SCALE-UP studijų plano paskaitos ir praktiniai darbai apjungiami ir vykdomi kaip visuma pagal dėstytojo parengtą planą ir aktyvaus mokymosi scenarijų auditorijoje, aprūpintoje virtualiomis darbo vietomis, debesų kompiuterijos paslaugomis, atviraisiais ištekliais internete, prenumeruojamomis e. bibliotekomis ir duomenų bazėmis. Aptariami studijų dalyko Programų inžinerija mokymosi bendradarbiaujant rezultatų vertinimo tyrimas ir jo rezultatai.

**Raktiniai žodžiai:** Aktyvus mokymasis, Mokymasis bendradarbiaujant, Technologijomis grįstas mokymasis, SCALE-UP mokymosi aplinka.

#### **Įvadas**

Aukštųjų technologijų visuomenėje didelę reikšmę įgyja intelektualaus profesionalo, specialisto ugdymas. Dėl vykstančių pokyčių socialinėje, techninėje, edukacinėje ir kitoje aplinkoje informacija, žinios, gebėjimai greitai sensta, todėl iškyla visą gyvenimą trunkančio mokymosi ir nuolatinio naujų gebėjimų įgijimo būtinybė. Aukštajame moksle įsigali naujas požiūris į mokymą ir mokymąsi, kuris tiesiogiai nebesiejamas su sistemingai organizuotu mokymu ar studijomis. Į mokymą žiūrima kaip į procesą, kurio metu žmonės plėtoja savo žinias, supratimą, gebėjimus, vertybes, požiūrius ir patirtį. Šios idėjos realizavimas neatsiejamas nuo mokymosi aplinkų, kuriose akcentuojamas besimokančiojo aprūpinimas efektyviomis ir interaktyviomis mokymosi priemonėmis, įrankiais, atitinkančiais jo mokymosi stilių ir poreikius.

Akivaizdu, kad pokyčiai, vykstantys visuomenėje, reikalauja pokyčių aukštosios mokyklos studijų organizavimo ir realizavimo procese. Kyla klausimas: kokių technologinių, edukacinių sąlygų, inovacijų šie pokyčiai pareikalaus? Kokias mokymosi aplinkas reikia kurti ir kokias mokymosi technologijas pasirinkti, kad pagerėtų studentų konceptualaus (teorinio) turinio suvokimas, problemų sprendimo gebėjimai, studijų rezultatai bei motyvacija studijoms? Mokymosi aplinkų kūrimo problemą nagrinėjo daugelis užsienio ir Lietuvos mokslininkų (Adomavičienė, 2005; Ahlberg, 1997; Baltrušaitis, Lukšaitė, 2010; Jucevičienė, 2001; Kaminskienė, 2001; Lapinskienė, 2002; Longworth, 1989).

Tradicinės paskaitos, kuomet studijų turinys vis plačiau pateikiamas ir lengvai pasiekiamas virtualioje erdvėje, jau tampa neefektyviu žinių perteikimo būdu. Kauno kolegijoje, studijų turinį plačiai pateikus virtualiose mokymosi aplinkose, atsirado poreikis modifikuoti ir tradicines paskaitas į jas integruojant aktyvaus mokymosi metodus.

Aktyvus mokymasis – tai studento aktyvus dalyvavimas mokymosi procese (Bonwell ir kt., 1991). Aktyviam mokymuisi būdingi aukščiausio lygio mąstymo gebėjimai, tokie kaip analizė, sintezavimas ir vertinimas (Bloom, 1956). Kitas išskirtinis bruožas – interaktyvumas, apibrėžiamas studentodėstytojo, studento-studento, studento-turinio bei studento ir priemonės, reikalingos užduočiai atlikti, sąveika (Moore, 1989; Jucevičienė, 2001). Tokių sąveikų prielaidoms ir aktyviai studento veiklai reikalinga ir atitinkama fizinės erdvės pertvarka sąsajoje su virtualia mokymosi aplinka. Vieni iš sėkmingų tokios pertvarkos pavyzdžių yra SCA-LE-UP1 *(Student-Centered Activities for Large Enrollment Undergraduate Programs)* ir TEAL2 *(The Technology Enabled Active Learning)* projektai.

Nuo 2010 metų, Kauno kolegijoje, vadovaujantis gerąja SCALE-UP ir TEAL projektų patirtimi, tęsiamas aktyvaus mokymosi aplinkos kūrimas. Šiame straipsnyje pateikiami Kauno kolegijos audi-

<sup>1</sup> SCALE-UP. Šaltinis internete: http://scaleup.ncsu. edu/wiki/pages/q943o9/ESPM.html [žr. 2014-09-30]

<sup>2</sup> TEAL at MIT. Šaltinis internete: http://web.mit. edu/8.02t/www/802TEAL3D/teal\_tour.htm [žr. 2014-09-29]

torijų, skirtų aktyviam studentų mokymuisi panaudojant informacines technologijas, restruktūrizavimo ir aprūpinimo technologijomis pavyzdžiai bei modeliuojamas studijų dalyko Programų inžinerija aktyvaus mokymosi turinys.

**Tyrimo tikslas** – išanalizuoti aktyvaus mokymosi bendradarbiaujant aplinkos SCALE-UP atvejo modeliavimo aspektus.

**Tyrimo objektas** – aktyvaus mokymosi bendradarbiaujant aplinka SCALE-UP.

**Tyrimo metodai:** mokslinės literatūros analizė; atvejo analizė; anketinė apklausa.

#### **1. Gerosios patirties SCALE-UP ir TEAL projektai**

SCALE-UP – tai mokymosi aplinka, sukurta skatinti aktyvų mokymąsi bendradarbiaujant studijos tipo auditorijoje [8]. Reikalavimai šiai aplinkai suformuoti įgyvendinant to paties pavadinimo projektą Šiaurės Karolinos valstijos (JAV) ir kituose universitetuose. Projekto tikslas – sukurti bendradarbiavimu paremtą, į studento veiklą orientuotą, technologiškai aprūpintą interaktyvią mokymosi aplinką, skirtą studijų dalykų (50–100 studentų) srautinėms paskaitoms. Projektas rengtas kaip alternatyva tradiciniam, į dėstytoją orientuotam, paskaitų skaitymui ir apėmė fizikos, chemijos ir biologijos dalykų dėstymo naujo didaktinio modelio, pasižyminčio paskaitų ir laboratorinių darbų integravimu, sukūrimą, fizinės aplinkos (auditorijos) pertvarkymą ir studijų medžiagos parengimą. Pagrindiniai projekto pasiekimai: geresnis konceptualaus (teorinio) turinio suvokimas; pozityvesnis požiūris į studijas; didesnė motyvacija; studijų rezultatų bei problemų sprendimo gebėjimų pagerėjimas; nubyrėjimo sumažėjimas (Beichner ir kt., 2006).

SCALE-UP klasėje (1 pav.) studentai sėdi grupėmis po devynis už apskritų stalų. Kiekvienam studentui skiriamas "Intel i5" kompiuteris su lietimui jautriu ekranu. Dėstytojas naudojasi nešiojamu kompiuteriu su bevieliu interneto ryšiu. Kiekvienai studentų komandai skiriamas 47" Full HD ekranas. Visi ekranai yra sinchronizuoti. Auditorinė įranga suteikia galimybę atkurti vaizdą iš bet kurio auditorijos kompiuterio. Studentai turi galimybes naudotis internetu, eksperimentuoti pasinaudodami laboratorine įranga ir/arba kompiuteriu, diskutuoti didesnėse ar mažesnėse grupelėse, o gautus rezultatus pademonstruoti per ekraną bendram aptarimui. Naudojamas aktyvaus mokymosi pedagoginis modelis, kuriam būdingos studentų diskusijos ir mokymasis bendradarbiaujant; studentų veiklos dominavimas lyginant su dėstymu, individualus instruktavimas ir bendras veiklos rezultatų aptarimas.

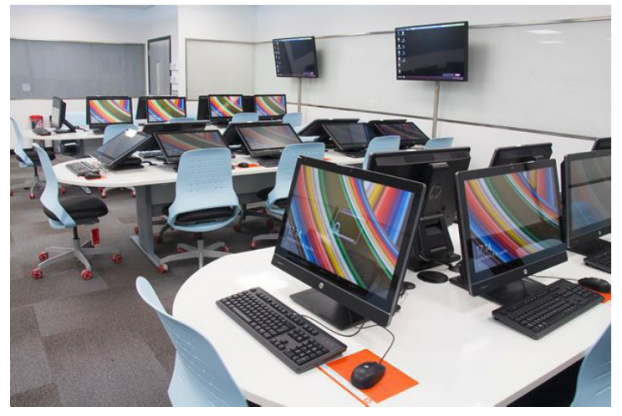

*1 pav. SCALE-UP klasė3*

Vienas iš labiausiai žinomų SCALE-UP adaptavimo pavyzdžių yra Masačiusetso technologijų instituto (MIT – Massachusetts Institute of Technology) TEAL projektas, skirtas fizikos studijoms. TEAL (The Technology Enabled Active Learning) modelio bruožai:

- 1. Trumpos paskaitos
- 2. Vizualizavimas
- 3. Procesų imitacija / simuliavimas

4. Eksperimentavimas panaudojant laboratorinius įtaisus ir priemones

5. Mokymasis bendradarbiaujant

Studijoms TEAL klasėje (2 pav.) būdingas mokymasis bendradarbiaujant mažose grupelėse, instruktavimas, eksperimentavimas ir duomenų vizualizavimas kompiuterio ekrane, įvairių fizikinių procesų simuliavimas bei interaktyvių studijų pasiekimų įvertinimo priemonių panaudojimas. MIT TEAL projekto skiriamasis bruožas – fizikinių procesų vizualizavimas ir simuliavimas. Šiam tikslui buvo naudojami tiek animacija, tiek interaktyvios JAVA programavimo kalba parašytos programos<sup>4</sup>. Vėliau buvo parengta daug interaktyvių priemonių ir matematikos kurso mokymui TEAL klasėje.

SCALE-UP aktyvaus mokymosi aplinką adaptuoja daugelis užsienio universitetų – JAV, Didžiosios Britanijos, Portugalijos, Švedijos, Norvegijos, Prancūzijos ir kt.

<sup>3</sup> SCALE-UP. Šaltinis internete: http://scaleup.ncsu. edu/wiki/pages/q943o9/ESPM.html [žr. 2014-09-15]

<sup>4</sup> Physics 8.02 – Electricity & Magnetism. Šaltinis internete: http://web.mit.edu/8.02t/www/802TEAL3D/ [žr. 2014-09-29]

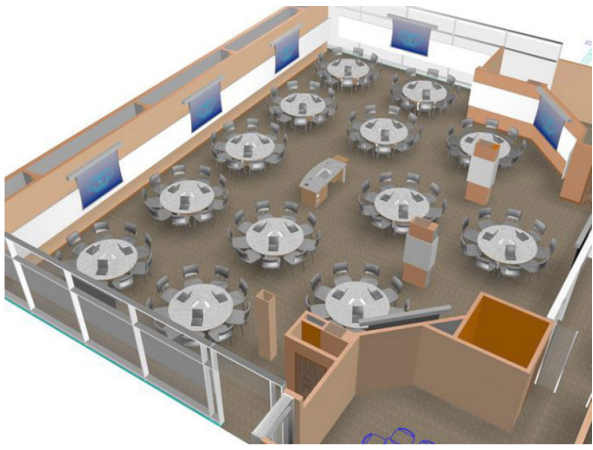

*2 pav. TEAL klasė5*

Interaktyvios informacinės technologijos, skirtos įvairių procesų vizualizavimui ir simuliavimui, turinčios sąsajas su išoriniais įtaisais duomenų nuskaitymui ir valdymui, yra viena iš pagrindinių prielaidų SCALE-UP/TEAL klasės įrengimui tiksliųjų ir technologijos mokslų studijoms. Viena iš tokių universalių ir nemokamų priemonių yra matematinių skaičiavimų ir modeliavimo SCILAB<sup>6</sup> paketas.

#### **2. SCALE-UP klasių įrengimas Kauno kolegijoje**

Pirmoji SCALE-UP klasė (3 pav.) Kauno kolegijoje įrengta 2010 m. spalio mėnesį.

Klasėje yra sumontuoti keturi apskriti stalai su šešiomis kompiuterizuotomis darbo vietomis – iš viso 24 darbo vietos studentams ir viena kompiuterizuota darbo vieta dėstytojui. Klasėje veikia bevielis interneto ryšys. Studentai gali naudotis ir asmeniniais kompiuteriais. Studentai gali atlikti individualius ar grupinius darbus, juos demonstruoti ir aptarti atskiromis grupėmis ar bendrai auditorijoje, pademonstruodami darbo rezultatus iš savo darbo vietos per video projektorių. Visa dėstytojo parengta studijų medžiaga pateikiama Kauno kolegijos virtualioje mokymosi aplinkoje Moodle7 . Grupiniam darbui galima naudotis Kauno kolegijos Google Apps<sup>8</sup> teikiamomis galimybėmis. Studentai gali naudotis ir kitais internetu pasiekiamais atvirais studijų šaltiniais. Dėstytojas turi galimybę studijų medžiagą demonstruoti per video projektorių ar pasinaudoti klasėje iškabintomis lentomis, pateikdamas aiškinimus ar užduotis atskiroms studentų grupėms (Baltrušaitis, Lukšaitė, 2010).

Kauno kolegijoje įgyvendinamas SCALE-UP projekto tęsinys. 2014 m. spalio mėnesį įrengta antroji SCALE-UP klasė (4 pav.).

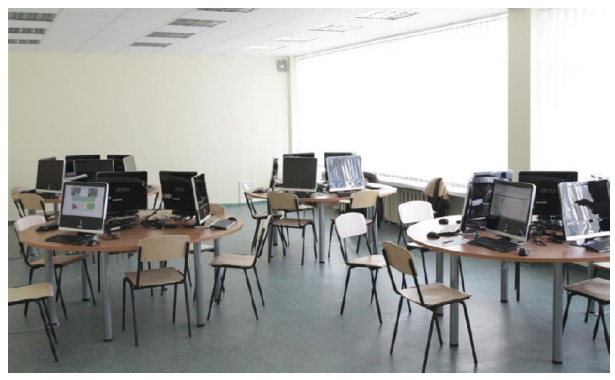

*3 pav. SCALE-UP klasė Kauno kolegijoje (Vaidoto Rutkausko nuotrauka)*

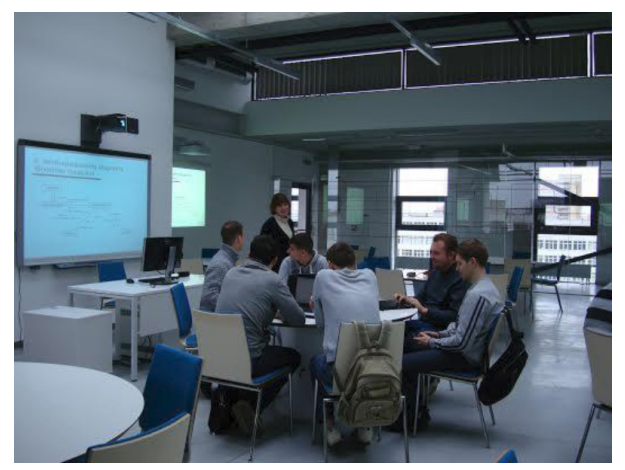

*4 pav. SCALE-UP klasė Kauno kolegijoje (Jūratės Lukšaitės nuotrauka)*

Klasėje yra sumontuoti 17 apskritų stalų po 6 darbo vietas, iš kurių trys vietos aprūpintos nešiojamaisiais kompiuteriais. Studentai gali atsinešti ir naudoti savo nešiojamuosius ar planšetinius kompiuterius. Iš viso auditorijoje yra 102 darbo vietos ir viena kompiuterizuota darbo vieta dėstytojui. Auditorijoje yra šeši ekranai išdėstyti per perimetrą. Sukurta galimybė demonstruoti pateikiamą medžiagą iš dėstytojo darbo vietos į visus ekranus bei demonstruoti iš bet kurios studentų darbo vietos į vieną iš artimiausiųjų ekranų. Studentai gali atlikti individualius ar grupinius darbus, juos demonstruoti ir aptarti atskiromis grupėmis ar bendrai auditorijoje pademonstruodami darbo rezultatus iš savo darbo vietos per ekranus. Klasėje veikia bevielis ir stacionarus interneto ryšys, įdiegta MS Windows operacinė sistema, užtikrinanti galimybę naudo-

<sup>5</sup> TEAL at MIT. Šaltinis internete: http://web.mit. edu/8.02t/www/802TEAL3D/teal\_tour.htm [žr. 2014-09-30] 6 Scilab. Šaltinis internete: http://www.scilab.org/ [žr. 2014-09-10]

<sup>7</sup> Kauno kolegijos Moodle. Šaltinis internete: http:// moodle.kauko.lt/

<sup>8</sup> Kauno kolegijos Google Apps. Šaltinis internete: http://mail.go.kauko.lt/

tis virtualiomis darbo vietomis, debesų kompiuterijos paslaugomis, atviraisiais ištekliais internete, prenumeruojamomis e. bibliotekomis ir duomenų bazėmis. Atsižvelgiant į studijų dalyką, SCALE-UP klasėje galima naudotis įvairiais vizualizavimo, procesų imitavimo, kompiuterinio projektavimo programiniais paketais.

Vizualizavimo, modeliavimo ir simuliavimo galimybėms užtikrinti naudojamas matematinių skaičiavimų ir modeliavimo SCILAB paketas. Tai mokslinei veiklai skirtas matematinių skaičiavimų programinis, atviro kodo paketas. Jis sukurtas ir plėtojamas INRIA *(Institut National de Recherche on Informatique et on Automatique)*<sup>9</sup> bei ENPC *(École nationale des ponts et chaussées)*<sup>10</sup> organizacijų, ir yra viena iš atviro kodo alternatyvų MATLAB paketui. SCILAB paketu gali būti atliekami įvairūs matematiniai skaičiavimai, be to jis turi daug darbui SCALE-UP klasėje reikalingų vizualizavimo galimybių: 2D, 3D ir animaciją<sup>11</sup>.

Taip pat SCILAB turi MATLAB/Simulink<sup>12</sup> analogišką įrankį procesų modeliavimui ir simuliavimui, vadinamą Xcos [7]. Juo galima modeliuoti ir simuliuoti įvairius procesus.

Klasėje taip pat įdiegtas ir atviro kodo paketas statistiniams skaičiavimams PSPP13 – tai analogas komerciniam SPSS paketui. Panaudojant papildomas atviro kodo priemones, pavyzdžiui RTAI *(Real Time Application Interface for Linux)*14, galima sukurti sąsają su realiais laboratoriniais įtaisais [9]. Taip pat be minėtų priemonių yra įdiegti:

- MATHWORKS įrankiai MATLAB, SI-MULINK, POLYSPACE, – skirti modeliuoti ir simuliuoti įvairių studijų krypčių proce $s$ us.<sup>15</sup>
- MS Visual Studio<sup>16</sup> aplinka tai programinės įrangos projektavimo, programinės įrangos kūrimo, testavimo, priežiūros ir konfigūracijų valdymo aplinka.

#### **3. SCALE-UP programų inžinerijos atvejo modeliavimas**

**Studijų dalyko "Programų inžinerija" rezultatai** Šio kurso paskirtis – supažindinti su programų inžinerijos objektu, paradigma ir principais, programų inžinerijos proceso samprata, programų inžinerijos proceso modeliais, grafinio projektavimo kalba UML, programinės įrangos projektų valdymu. Kurso metu besimokantieji supažindinami su reikalavimų inžinerija, reikalavimų proceso modeliu, reikalavimų surinkimo metodais, reikalavimų analize, reikalavimų specifikavimu, dokumentų šablonais, reikalavimų įvertinimu. Studentai mokomi programinės įrangos projektavimo, programinės įrangos kūrimo, testavimo, priežiūros ir konfigūracijų valdymo. Žinioms ir gebėjimams įsisavinti pateikiama e. dalyko medžiaga, studentai atlieka grupines ir pavienes praktines užduotis. Studentas baigęs kursą geba:

- Taikyti žinias apie pagrindines programų inžinerijos mokslo sąvokas.
- Taikyti žinias apie programų inžinerijos proceso modelius, jų privalumus ir trūkumus.
- Surinkti ir analizuoti reikalavimus produktui ir procesui.
- Planuoti, parengti ir vertinti programinės įrangos projektus.
- Parašyti reikalavimų specifikaciją pagal pasirinktą šabloną.
- Sukurti diagramas konkrečiam dalykinės srities programinės sistemos modeliui.
- Sudaryti kuriamos programinės įrangos projektavimo dokumentaciją.
- Sudaryti testavimo planą kuriamai programinei įrangai ir dokumentuoti testavimo metu gautus rezultatus.
- Gebėti dirbti grupėje, rengiant ir įgyvendinant projektą.

#### **Programų inžinerijos dalyko SCALE-UP atvejo modelis**

SCALE-UP studijų plane paskaitos ir praktiniai užsiėmimai apjungiami ir vykdomi kaip visuma (1 lentelė) pagal dėstytojo parengtą planą ir aktyvaus mokymosi scenarijų. Studijos vyksta auditorijoje, aprūpintoje kompiuterinėmis darbo vietomis, kurios užtikrina galimybę naudotis virtualizacija, debesų kompiuterijos paslaugomis, atviraisiais ištekliais, programine įranga.

<sup>9</sup> INRIA. Šaltinis internete: http://www.inria.fr/

<sup>10</sup> ENPC. Šaltinis internete: http://www.enpc.fr/ [žr. 2014-09-30]

<sup>11</sup> Scilab Help. Šaltinis internete: http://www.scilab. org/support/documentation / [žr. 2014-09-30]

<sup>12</sup> Simulink. Šaltinis internete: http://www.mathworks. com/products/simulink/ [žr. 2014-09-30]

<sup>13</sup> PSPP. Šaltinis internete: http://www.gnu.org/software/pspp/ [žr. 2014-09-30]

<sup>14</sup> RTAI. Šaltinis internete: https://www.rtai.org/ [žr. 2014-09-30]

<sup>15</sup> Mathworks. http://www.mathworks.se/products/?s\_ tid=gn\_ ps [žr. 2014-09-30]

<sup>16</sup> MS Visual Studio 2013 http://msdn.microsoft.com/ en-us/library/dd831853.aspx [žr. 2014-09-30]

*1 lentelė. Studijų planas*

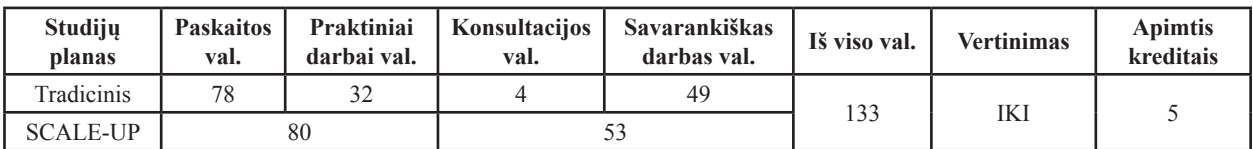

*2 lentelė. Programų inžinerijos dalyko vienos temos SCALE-UP aktyvaus mokymosi bendradarbiaujant planas*

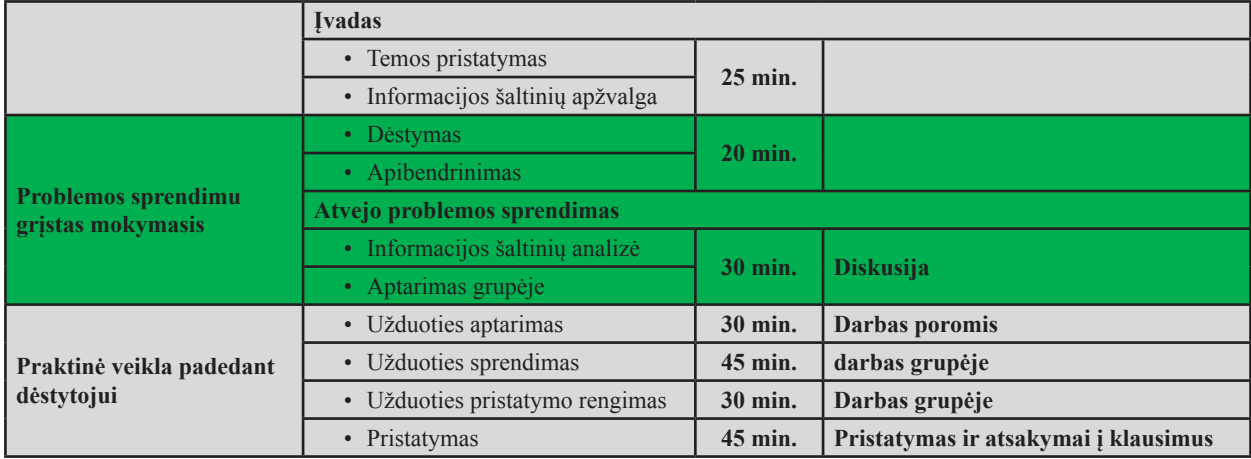

## S**avarankiško darbo tikslas, struktūra ir priemonės**

Programų inžinerijos dalyko savarankiško darbo tikslas – padėti studentams įsisavinti programų inžinerijos metodus, įgyvendinant realų projektą. Savarankiško darbo metu studentai turi sukurti pilnai funkcionuojančią programinę įrangą pagal techninę užduotį bei parengti projekto dokumentaciją, kurią sudaro: projekto planas; reikalavimų specifikacija; projektavimo dokumentas; testavimo planas; sistemos administratoriaus ir vartotojo vadovai. Programinės įrangos realizacijos priemones studentai gali pasirinkti savo nuožiūra. Projekto dokumentacijai parengti rekomenduojama naudotis projektų valdymo sistema MS Project ir projektavimo ir programavimo sistema MS Visual Studio bei pasirinktu teksto redaktoriumi. Dokumentacija turi būti parengta pagal dėstytojo pateiktus nurodymus.

#### **Savarankiško darbo atlikimo tvarka**

Savarankiškas darbas atliekamas grupelėmis, sudarytomis iš 6 asmenų. Kiekvienas grupelės narys vykdo jam paskirtas pareigas ir yra atsakingas už tam tikrą vykdomo projekto fazę. Projekto veiklose numatytos šešios fazės: projekto planavimas, reikalavimų specifikacijos rengimas, projektavimas, programavimas, testavimas, dokumentacijos rengimas. Pirmąsias dvi semestro savaites studentai turi pasiskirstyti į grupeles, pasidalinti pareigomis, pasirinkti savarankiško darbo užduotį iš pateikto sąrašo arba pateikti pasiūlymą ir visa tai suderinti su dėstytoju. Užduoties nepasirinkusius studentus į grupeles suskirsto dėstytojas, kuris savo nuožiūra kiekvienam jų paskiria pareigas ir darbo užduotį. Už savarankišką darbą atsiskaitoma palaipsniui pagal grafiką (3 lentelė).

## **Savarankiško darbo projekto vertinimas**

Savarankiško darbo įvertinimas kiekvienam grupelės nariui apskaičiuojamas atskirai, priklausomai nuo grupelės nario užimamų pareigų, pagal formulę (4 lentelė).

# **Programų inžinerijos dalyko studijoms naudojama programinė įranga**

Savarankiško darbo, atliekamo grupėje, veiklų planas ir Gantt diagrama (5 pav.) rengiami naudojantis verslo projektų valdymo sistema MS Project 2013.17

Reikalavimų specifikacijos ir projektavimo dokumento UML schemos (6 pav.) rengiamos naudojantis MS Visual Studio<sup>18</sup> – programinės įrangos projektavimo, programinės įrangos kūrimo, testavimo, priežiūros ir konfigūracijų valdymo sistema.

<sup>17</sup> MS Project 2013 http://products.office.com/en-us/ project/project-professional-2013-desktop-software 18 MS Visual Studio 2013 http://msdn.microsoft.com/ en-us/library/dd831853.aspx [žr. 2014-09-30]

*3 lentelė. Savarankiško darbo grafikas*

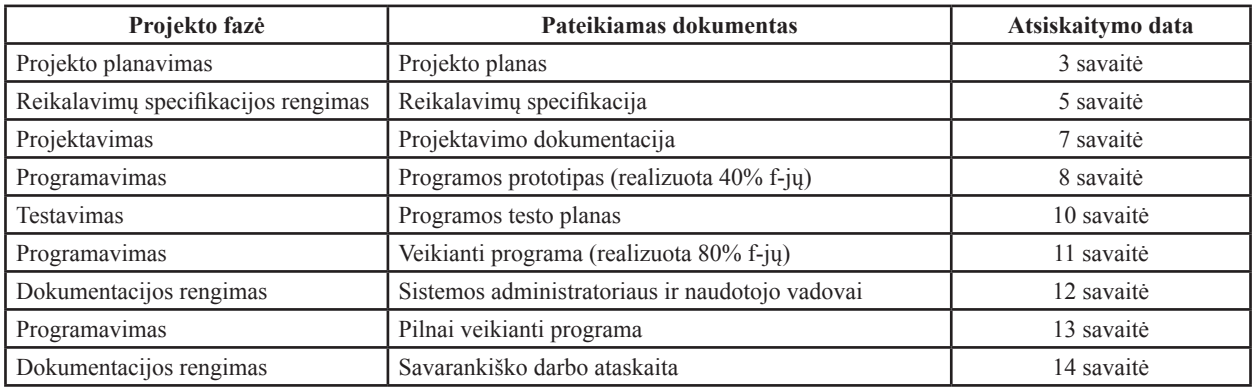

*4 lentelė. Savarankiško darbo projekto vertinimo formulė*

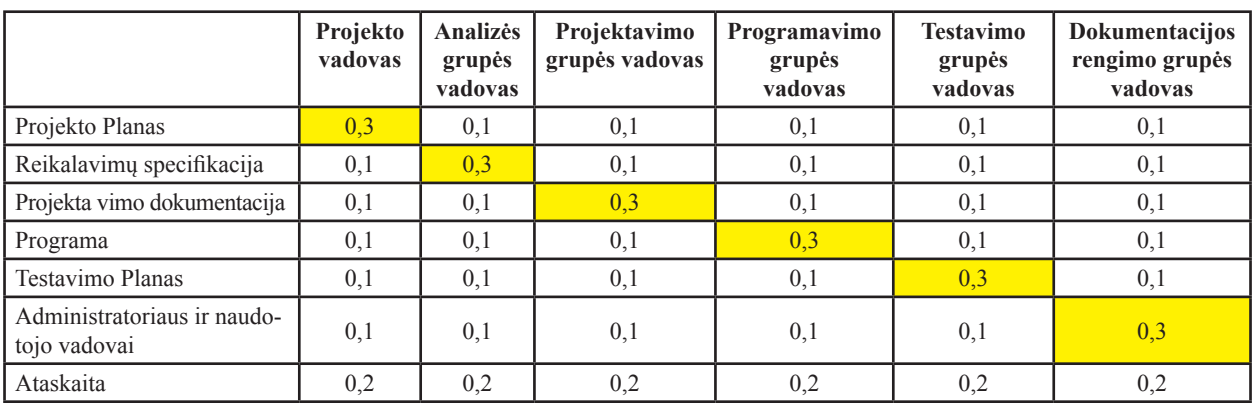

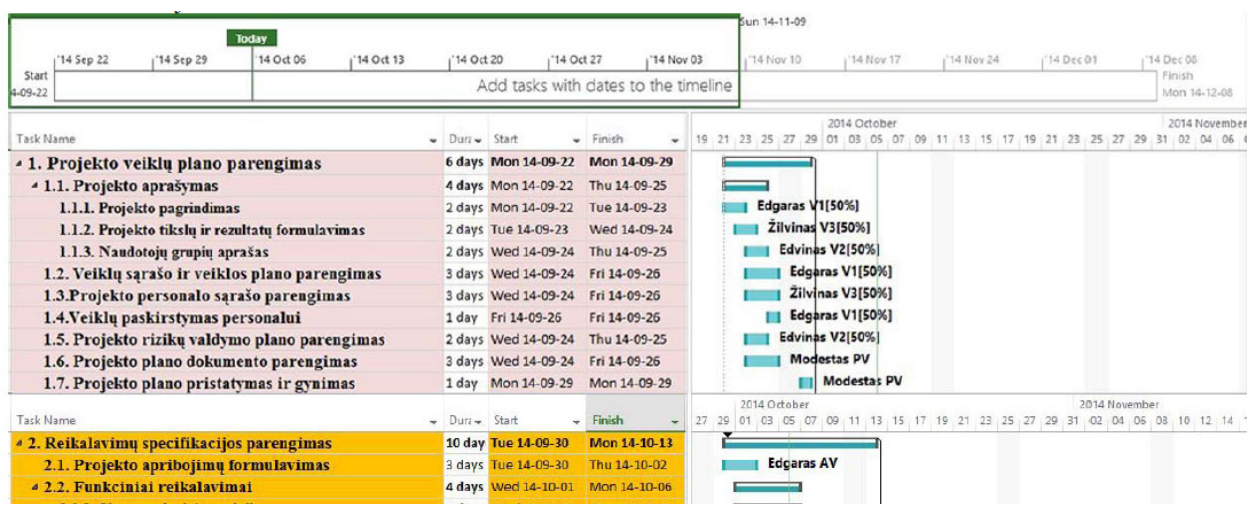

*5 pav. Gantt diagrama*

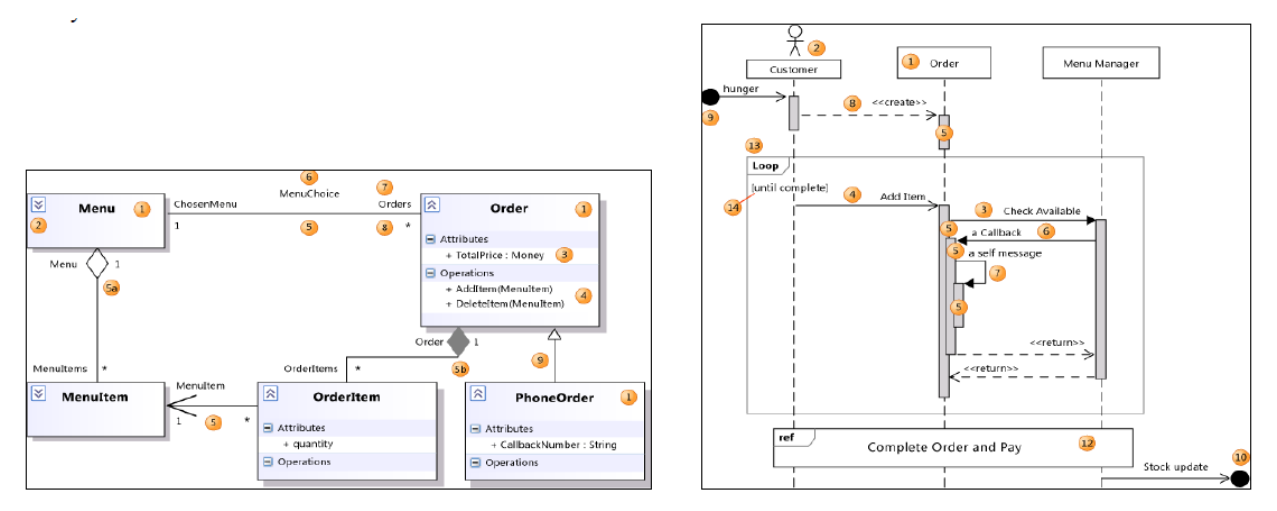

*6 pav. Klasių ir sekos diagramos*

*5 lentelė. Mokymosi bendradarbiaujant rezultatų vertinimas*

| <b>Rezultatai</b>                                                              | Vertinimo vidurkis* |
|--------------------------------------------------------------------------------|---------------------|
| Padėjo rasti informacijos apie pagrindines PI sąvokas                          | 2,9                 |
| Pagerėjo bendravimo įgūdžiai                                                   | 2,4                 |
| Pagerėjo analizavimo įgūdžiai                                                  | 2.1                 |
| Pagerėjo gebėjimas praktiškai pritaikyti žinias ir gebėjimus, įgytus pratybose | 2,5                 |
| Supratau programų inžinerijos dalyko paskirtį ir tikslą                        | 2,7                 |
| Programų inžinerijos dalyko studijos mane sudomino                             | 2,3                 |
| Darbo grupėje patirtis                                                         |                     |

*\* – Maksimalus galimas balas 5*

## **4. Mokymosi bendradarbiaujant rezultatų vertinimo tyrimas**

Tyrimo tikslas – išsiaiškinti kaip studentai vertina Programų inžinerijos mokymosi bendradarbiaujant rezultatus. Tai pirmoji tęstinio tyrimo apie studentų požiūrį į aktyvų mokymąsi bendradarbiaujant dalis. Tyrime dalyvavo Programų inžinerijos trečiojo kurso studentai, iš viso 56 asmenys. Duomenys pateikti 5 lentelėje.

Apklausos rezultatai leido išsiaiškinti kaip studentai vertina mokymosi bendradarbiaujant rezultatus.

# **Išvados**

- 1. Kauno kolegijoje naujai įrengta klasė atitinka visus pagrindinius SCALE-UP keliamus reikalavimus infrastruktūrai ir galimybes realizuoti SCALE-UP didaktinį modelį.
- 2. Klasė gali būti naudojama įvairių tiksliųjų ir technologijos mokslų studijų dalykų (bendrųjų ir specialiųjų) – matematika, fizika, informaci-

jos technologijos, programavimas, elektrotechnika, elektronika, procesų valdymas ir kitų, – dėstymui.

- 3. Klasėje naudojamos informacijos technologijos organiškai integruojasi su Kauno kolegijoje jau išplėtota e.mokymosi infrastruktūra bei sukuria papildomas galimybes aktyviam mokymuisi ir į studentą sutelktos aplinkos sukūrimui, dėstytojų kvalifikacijos plėtrai, supažindinant juos su SCALE-UP didaktiniu modeliu ir jo diegimu.
- 4. Atviro kodo ir kitų nemokamų programinių priemonių panaudojimas leido sumažinti išlaidas tokio tipo klasės įrengimui, išlaikant visus pagrindinius SCALE-UP reikalavimus.
- 5. Išanalizuoti SCALE-UP aktyvaus mokymosi bendradarbiaujant aplinkos Programų inžinerijos atvejo modeliavimo aspektai – studijų planas, studijų metodai, studijų rezultatų vertinimo metodai bei vienos temos SCALE-UP aktyvaus mokymosi bendradarbiaujant planas ir scenarijus.

#### **Literatūra**

- 1. Adomavičienė, G. (2005). The Creation of Differentiated Learning Environment as the Expression of Liberal Education Features"// Learning and development for innovation, Networking and Cohesion. Peter Lang.
- 2. Ahlberg, M. (1997). Continual quality improvement as high quality learning in Finnissh.
- 3. Baltrušaitis, P., Lukšaitė, D. (2010). Į studentą sutelkta mokymosi aplinka: gerosios praktikos perkėlimas. Informacijos technologijų taikymas švietimo sistemoje 2010: patirtis ir perspektyvos. Kauno kolegija.
- 4. Beichner, R., Saul, J., Abbott, D., Morse, J., Deardorff, D., Allain, R., Bonham, S., Dancy, M., and Risley, J. (2006). "Student-Centered Activities for Large Enrollment Undergraduate Programs (SCA-LE-UP) project." Knygoje E. F. Redish and P. J. Cooney (Eds.), PER-Based Reform in University Physics. College Park, MD: American Association of Physics Teachers. Šaltinis internete: http://www.percentral.org/document/ServeFile.cfm?ID=4517&Doc ID=183&Attachment=1 [Prieiga 2014 11 10].
- 5. Bloom, B. ed. 1956. Taxonomy of educational objectives, Vol. 1: The cognitive domain. New York: McKay.
- 6. Bonwell, C. C. and Eison, J. A. (1991). Active learning: Creating excitement in the classroom. ASHE-ERIC Higher Education Report No. 1. Washington, DC: George Washington University Clearinghouse on Higher Education. Šaltinis internete: http://www. ntlf.com/html/lib/bib/91-9dig.htm [Prieiga 2014 11 10].
- 7. Campbell, S. L., Chancelier, J. P., Nikoukhah, R. (2006). Modeling and Simulation in SCILAB/Scicos. Sringer.
- 8. Gaffney, J., Richards, E., Kustusch, M.B., Ding, L. and Beichner R. (2008). "Scaling up education reform"Journal of College Science Teaching, 37 (5).
- 9. Grzegorz, S. Tomasz, Z. Andrzej, B. (2008). Rapid control prototyping with SCILAB/Scicos/RTAI for PC-based ARM-based platforms. Computer Science and Information Technology. IMCSIT 2008.
- 10. Hillman, D., Willis, D. and Gunawardena, C. N. (1994). Learner-interface interaction in distance education: An extension of contemporary models and strategies for practitioners. American Journal of Distance Education 8 (2): 30-42.
- 11. Jucevičienė, P. (2001). XXI amžiaus naujų mokymo teorijų paieškos: konstruktyvus aplinkos mokymas. Seminaro medžiaga. LETA, Edukacinės kompetencijos centras, Edukologijos institutas, KTU, 2000 02 03.
- 12. Kaminskienė, G. (2001). Diferencijuoto mokymosi aplinka ir jos prielaidos Lietuvos bendrojo lavinimo vidurinės mokyklos aukštesnėse klasėse. Daktaro disertacija, KTU.
- 13. Lapinskienė, D. (2002). Edukacinė studentą įgalinanti studijuoti mokymosi aplinka. Daktaro disertacija. KTU
- 14. Longworth, N. (1999). Making Lifelong Learning Work: Learning Cities for a Learning Century. Great Britain:Kogan page.
- 15. Moore, M. (1989). Three types of interaction. American Journal of Distance Education 3 (2): 1-6. Šaltinis internete: http://www.ajde.com/Contents/vol3\_2.htm [Prieiga 2014 11 10].
- 16. Wilson, B.G. (1995). Metaphors for instruction: why we talk about learning environments (No.35(5), Educational Technology.

#### **SCALE-UP AT KAUNO KOLEGIJA: THE CASE OF MODELLING**

#### **Summary**

The article briefly reviews good practice of SCALE-UP (The Student- Centered Activities for Large Enrollment Undergraduate Programs) project and TEAL (The Technology Enabled Active Learning) project, the main requirements for SCALE-UP type classroom and educational model. Transfer of this good practice about equipping two SCALE- UP classes at Kaunas University of Applied Sciences is discussed. Already existing e-learning possibilities and programming tools for coaching, visualization, simulation, experimentation, design are taking in account. Opportunities of SCILAB, Physics 8.02, Mathworks, MS Visual Studio packages for numerical computational, visualization, modelling and simulation activities in SCALE-UP class are presented. This article presents the modelling case for Software Engineering Course lectures and practical. The two phases are underlined for each topic: 1) the problem based learning ; 2) practical activities by tutoring. The lectures and practical work are combined and executed as a whole in the frame of SCALE - UP study plan and an active learning scenario. The classroom is equipped with a virtual workplace, cloud computing services, open resources on the Internet, e- libraries and subscribed databases. The study results considering the assessment of cooperative learning outcomes are discussed.